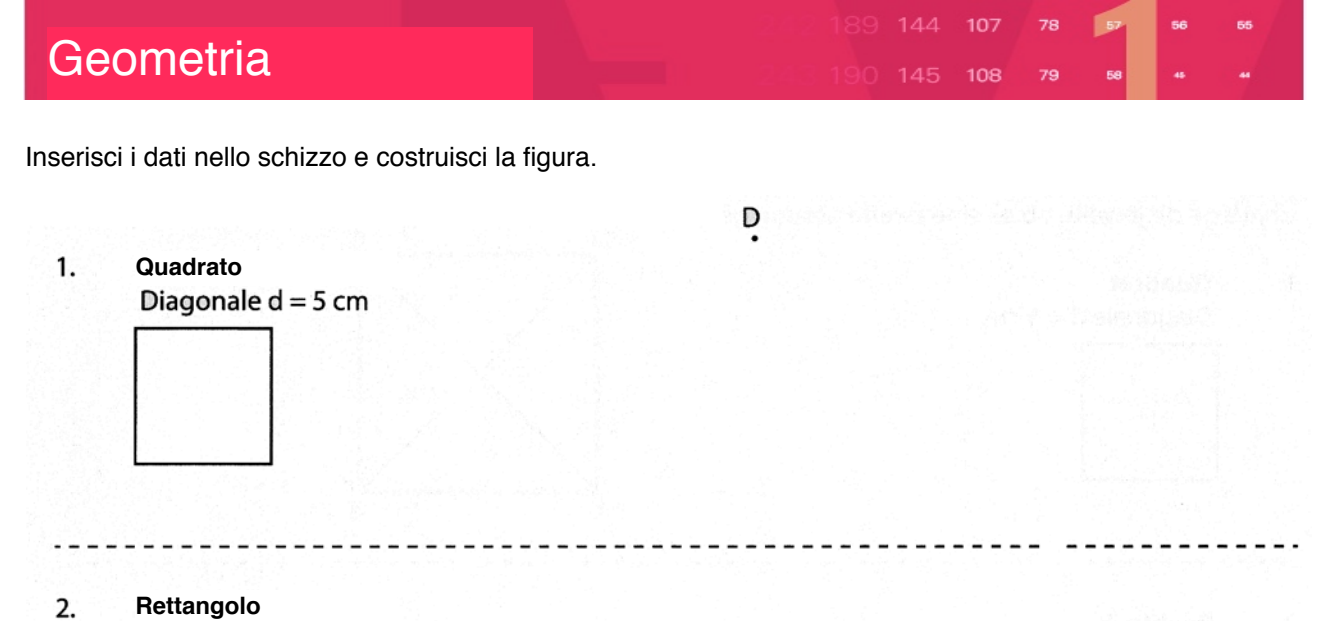

 $\cdot$ A

 $\boldsymbol{\mathsf{A}}$ 

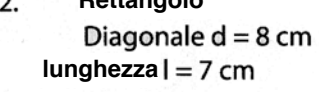

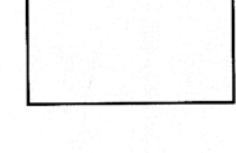

3. **Parallelogramma lato**  $lab = 3.5$  cm (altezza  $h_a = 3$  cm)

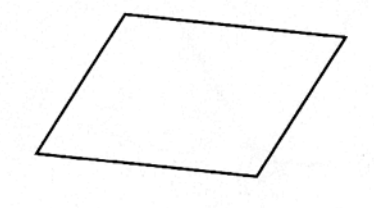

4. **Rombo**

**lato** (altezza  $h_a = 4$  cm)

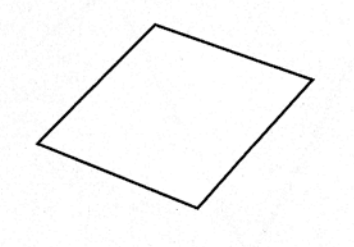

Ā

B

B